#### Terralib

# Layer tabular

André

# Layer Tabular

- Classe: DataSetAdapterLayer;
- Usado para adaptar um dataset
	- Criar uma geometria;
	- Alterar os tipos dos dados;
- Utiliza:
	- DataSetTypeConverter;
	- DataSetAdapter;
	- FilteredDataSet;

### Layer Tabular - Status

• Já funciona com arquivos .csv e .dbf;

• Conversões de tipos primitivos;

• Pode gerar geometria do tipo ponto;

• Pode ser exportado usando o DataExchanger;

### Layer Tabular - Componente

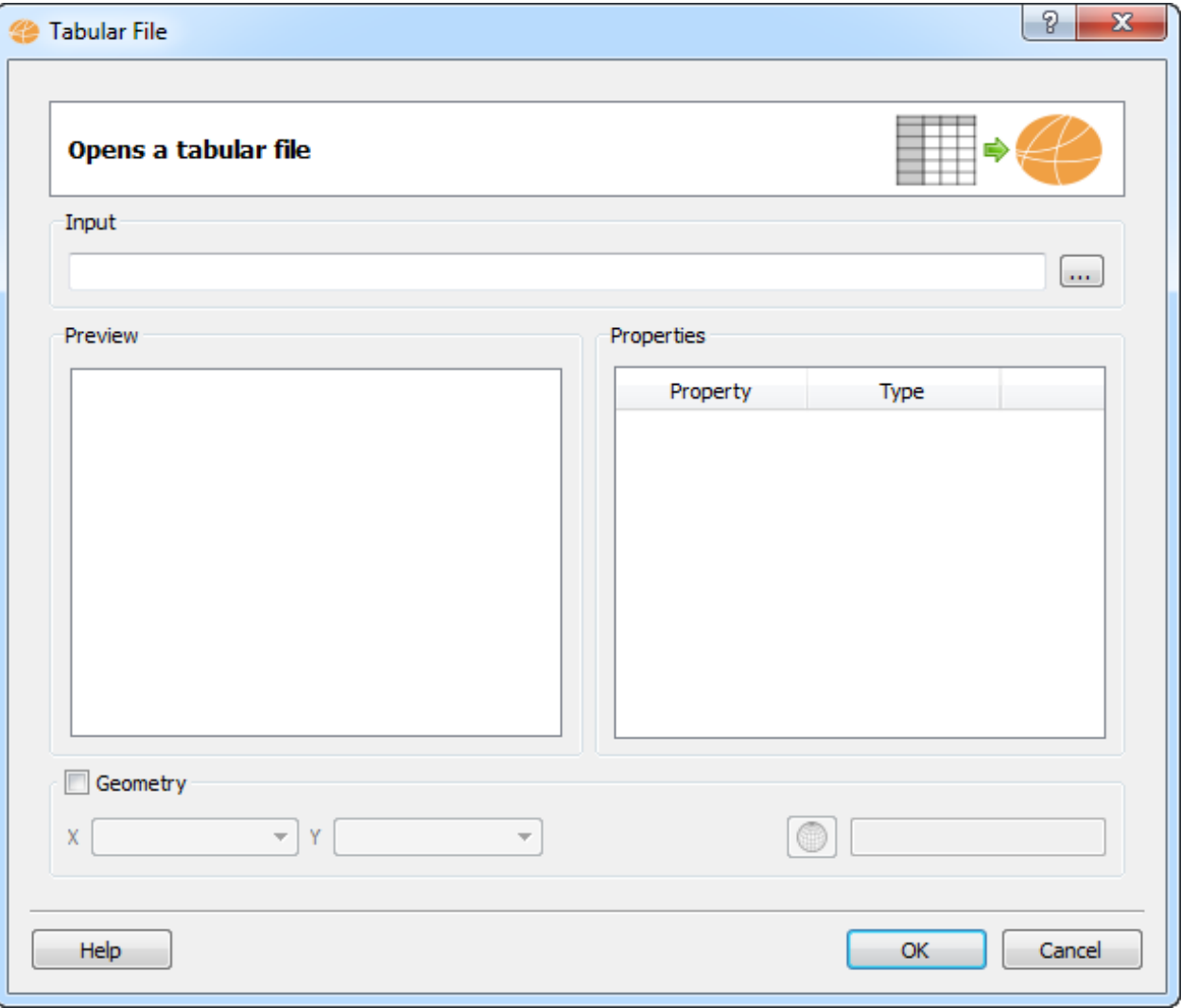

### Layer Tabular - Componente

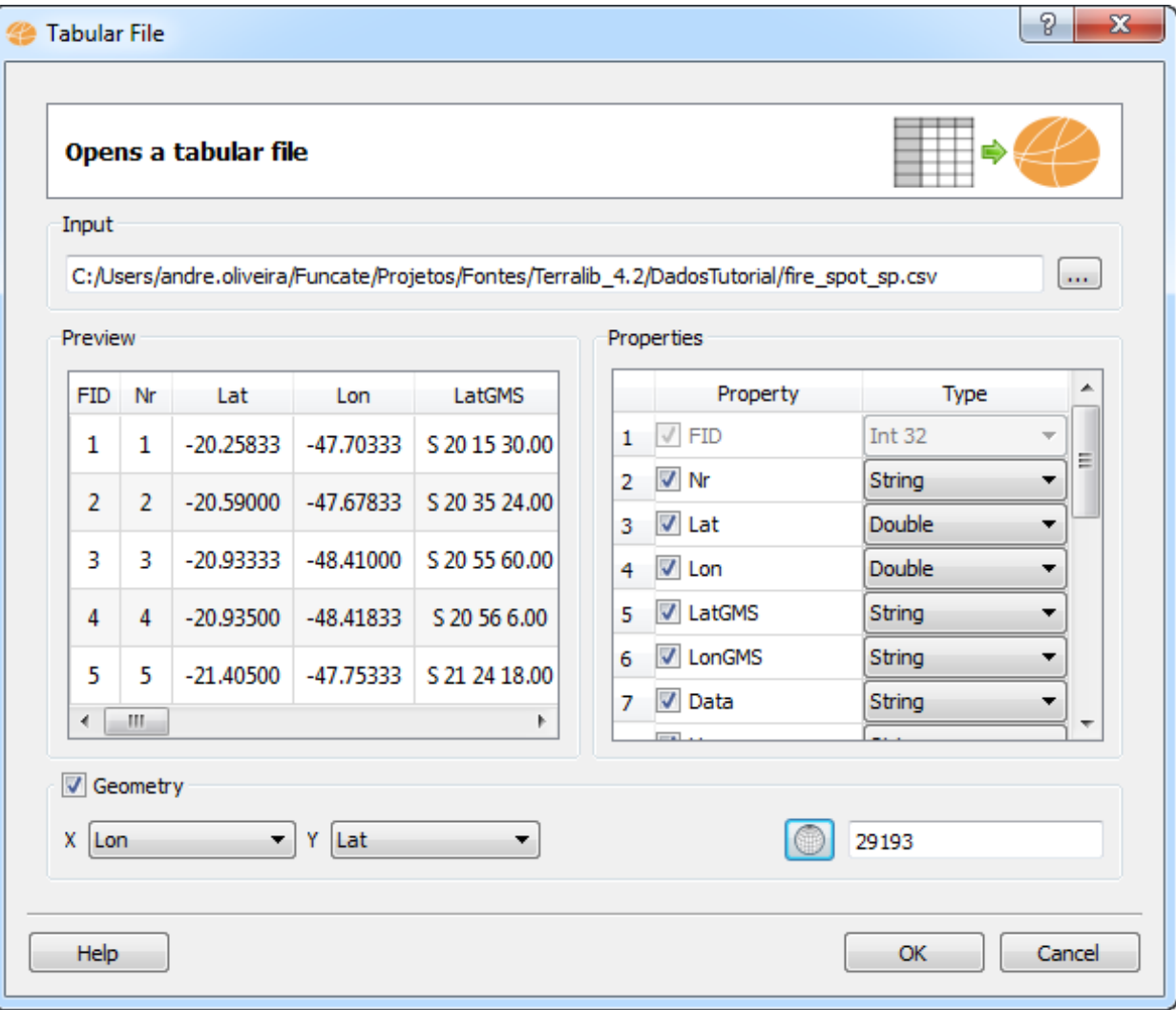

#### Layer Tabular - Componente

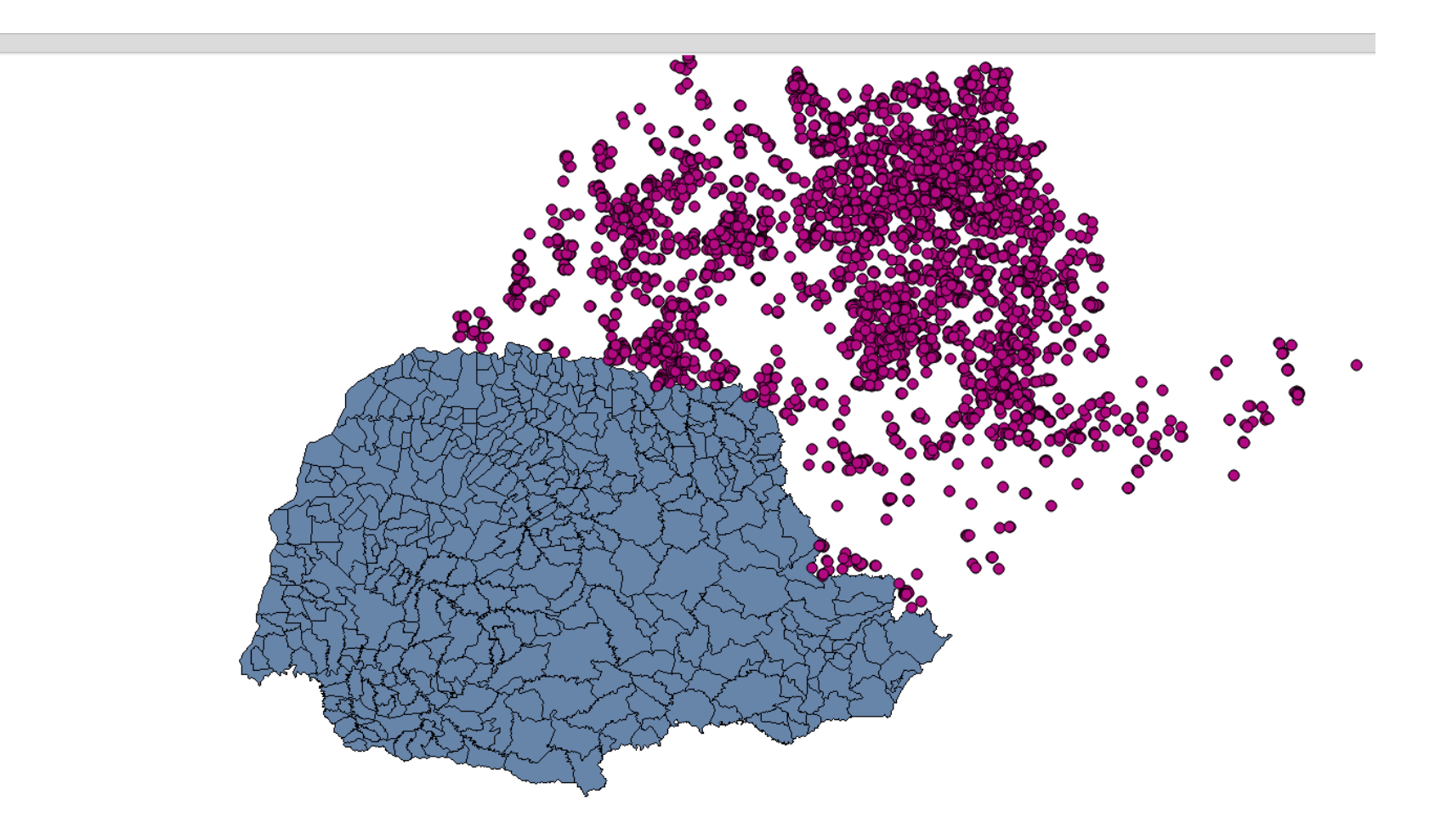

Map Display

# Layer Tabular - Melhorias

- Adicionar o suporte ao formato .txt.
- Revisão do comportamento da interface: – Não deixa o usuário remover geometria existente;
- Adicionar funcionalidade semelhante a tabela externa da Terralib 4;
- Testes de exportação;
- Testes de conversão para tipos mais complexos (como data);

## Sugestões?